**AutoCAD Crack**

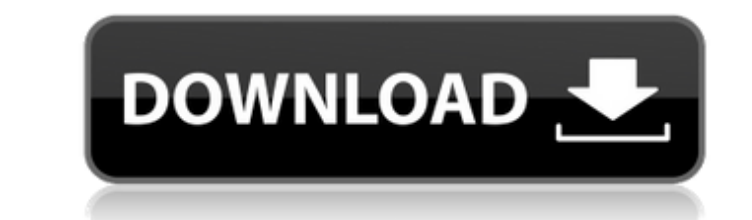

## **AutoCAD Crack+**

Programmers work at a graphic terminal at the left, while the user types commands and sketches drawings at a keyboard. The first commercially available hardware used to program AutoCAD was the ICT 85, a system board for th and on the most expensive systems, a hard disk drive. The program could be run directly from disk, or it could be installed into a magnetic tape or an optical disk. In the case of a hard disk drive, the user could, in some Although commands and their parameters may be specified by numbers, some commands have optional arguments. Arguments, if specified, are specified as lists of numbers. For example, the command CIRCLE" and pressing Enter. Th used if it wasn't specified. The argument list is optional and can be specified as x y r CIRCLE (x, y, r) or CIRCLE (x, y, r) The argument list may be specified at the same time as the command name, but it's customary to p of r is included in the argument list, its value will override the r that appears in the command's options. If the command CIRCLE (x, y, r) is executed, x and y are interpreted as the values of x and y, but r is treated as

## **AutoCAD Crack+ License Key Full Free Download [Updated]**

AutoCAD is built around a componentized architecture. Any type of automation, customization or add-on product can be built on top of this component base. This includes objects and interfaces from AutoCAD 2000, 2002, 2004, released under the GNU General Public License version 3, anyone can freely share and distribute the source code, with no restriction on modification, either directly or through a "derived work". There are Linux distributio such as tablets, smartphones and embedded workstations. Software solutions AutoCAD, as well as several other products in the Autodesk family, are available from an online store called Autodesk Exchange Apps. This allows pu Extensions for third-party apps to send files to AutoCAD See also List of vector graphics editors Comparison of CAD editors for CAE AutoPLANE, the main presentation application for AutoCAD References External links Categor Category:Linux-only software Category:MacOS graphics software Category:Windows graphics-related software Category:Windows graphics-related software Category:Products and services discontinued in 2020If you are a regular co that the upcoming launch of DC Black Label and Marvel Black Label will be the first to be a a1d647c40b

## **AutoCAD Crack+ Activation Key**

Unzip the file and double click on the file autocad\_x32.exe, this will open the x32 installer. Make sure that all the boxes in the following screen are checked. Click Next. Click on Run, this will start the installation pr Friday, a new Republican-led government came to power in Washington, which means one thing to the foreign-policy establishment: the period of crippling U.S. military disengagement from the world is over. This assumption ha a U.S. foreign-policy establishment-backed pundit, it's time to focus more on a very narrow set of activities and figures, and fewer words on "foreign policy." The first point to make is that the foreign policy." The first example is Iran. In the 1980s, the administration of Ronald Reagan committed to military regime change in Tehran. And it worked. The Taliban and al-Qaeda both pay tribute to this policy today. In the early 1990s, President regime change abroad, but he did work very aggressively to support the opposition to the Gaddafi regime in Libya. Under President Barack Obama, the United States has not only refrained from backing regime change, but has a

Markup Assist: Save time when creating drawing layouts. Markup Assist makes it simple to lay out your drawings to add important symbols, controls, and data in a structured, consistent way. (video: 1:39 min.) Planning & Sch as a template and edit it to fit your project. (video: 1:49 min.) Color Schemes: Make sure your drawings look consistent with a given project by importing a color scheme. Create and save color schemes to quickly recall col looking for. (video: 1:39 min.) Object Layers: Virtually move, rotate, scale, and alter layers to create a highly flexible drawing environment. Access layers and use them like you would symbols in your drawing. (video: 1:4 1:58 min.) Snap to Grid & Align to Grid: Place objects in precise locations or align them using the grid. There's no need to memorize coordinates when you can simply place an object to a specific point. And with an updated erases, you can erase sections of your drawings with ease. (video: 1:39 min.) AutoCAD Blocks: Edit multiple blocks in a project at once using an AutoCAD Blocks library. Select a block from the library and

#### **What's New in the?**

# **System Requirements:**

Snes9x 2.48b Coleco Coleco Vision Game System NES with Atmos Chip Nintendo Controller On the main menu select 'Test' button. When the test menu appears press '2' and then click 'OK' button. On the controller or the Up and

Related links: